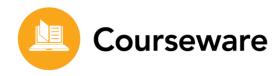

## **Accommodations and Modifications**

Edmentum Courseware offers user-friendly tools and features to support students of diverse abilities and promote academic success. If students require modifications or accommodations based on IEPs (Individualized Education Programs) or Section 504 plans, Courseware can be customized to address distinct student needs.

Additional information about the specific features outlined below may be found in the Courseware Help Center.

| Accommodation                                            | Feature                                                                                                    |
|----------------------------------------------------------|----------------------------------------------------------------------------------------------------|
| Presentation Accommodations                              |                                                                                                    |
| Instructions and material read aloud with text-to-speech | Students can select text to be read aloud with the text-<br>to-speech feature. This feature is available to all<br>students for course instructions, material, mastery tests,<br>and end-of-unit assessments. |
| Multi-modal content                                      | Courseware content is presented through text, audio, and video files. Text-to-speech and closed captioning support content accessibility.                                                                     |
| Few items per page                                       | Courseware intentionally includes content that is "chunked" into small amounts of text per page or line.                                                                                                    |
| Recorded lessons                                         | Lessons in Courseware can be accessed and reviewed as many times as necessary for understanding.                                                                                                    |
| Highlighters                                             | Multiple color highlighters are available for students to use.                                                                                                    |
| JAWS                                                     | Courseware Learning Management System and most of our lessons/items are compatible with Job Access with Speech (JAWS) for blind/low-vision students.                                                          |
| Guided Notes                                             | Guided Notes are provided to support students in limited notetaking as they learn. Strategic use of items for response ensures active learning.                                                               |

| Accommodation                         | Feature                                                                                                    |  |
|---------------------------------------|----------------------------------------------------------------------------------------------------|--|
| Response Accommodations               |                                                                                                    |  |
| Calculator                            | A calculator is available for students working in math courses.                                                                                                    |  |
| Number of questions                   | Courseware assessments are dynamic, so if an educator adds or removes lesson activities from a course, the questions associated to those activities are automatically removed from the unit tests and end-of-semester assessments. |  |
| Answer feedback                       | Courseware administrators can enable Learner Review for automatic feedback on unit and end-of-semester item responses. Courseware lesson activities provide detailed feedback on student responses.                                |  |
| Setting Accommodations                |                                                                                                    |  |
| Supports multiple physical settings   | As a Web-based program, students can use Courseware from anywhere they have an Internet connection. Students can use the program within whichever specialized physical setting they require.                                       |  |
| Timing Accommodations                 |                                                                                                    |  |
| Additional time                       | All Courseware activities, mastery tests, and end-of-unit assessments are untimed.                                                                                                    |  |
| Breaks and testing over multiple days | Students can save a session and exit at any point, allowing them to pause for frequent breaks or take assignments / tests over multiple days.                                                                                      |  |
| Testing during any time of the day    | Courseware is accessible 24 hours a day, so students can access the program at whatever time of day works best for them.                                                                                                    |  |

| Modification                                                              | Feature                                                                                                    |
|---------------------------------------------------------------------------|----------------------------------------------------------------------------------------------------|
| Assignment Modifications                                                  |                                                                                                    |
| Teachers create alternate projects, assignments, or summative assessments | By default, all content in Courseware is available to all students. Teachers can use "lock," "hide" and "omit" functions to hide upcoming activities at their discretion, or to omit activities entirely. Omitted activities are removed from the student's "Assignments" list, and content within omitted activities is automatically removed from unit and end-of-semester assessments. Teachers can hide or omit content for all students, or only for specific students. "Hide" and "omit" functions can be found on each course's "Curriculum Settings" page. Teachers can use flex assignments to add alternative content and augment course curriculum. Teachers can also upload custom content created outside of Courseware and assign it through the Courseware platform. |
| Students answer different test questions than peers                       |                                                                                                    |
| Curriculum Modifications                                                  |                                                                                                    |
| Teachers grade or assess using different standards or scales              | By default, all content in Courseware is available to all students. Teachers can use "lock," "hide" and "omit" functions to hide upcoming activities at their discretion, or to omit activities entirely. Omitted activities are removed from the student's "Assignments" list, and content within omitted activities is automatically removed from unit and end-of-semester assessments. Teachers can hide or omit content for all students, or only for specific students. "Hide" and "omit" functions can be found on each course's "Curriculum Settings" page. Teachers can use flex assignments to add alternative content and augment course curriculum. Teachers can also upload custom content created outside of Courseware and assign it through the Courseware platform. |
| Students learn<br>different materials                                     |                                                                                                    |
| Teachers omit assignments, projects, or assessments                       |                                                                                                    |